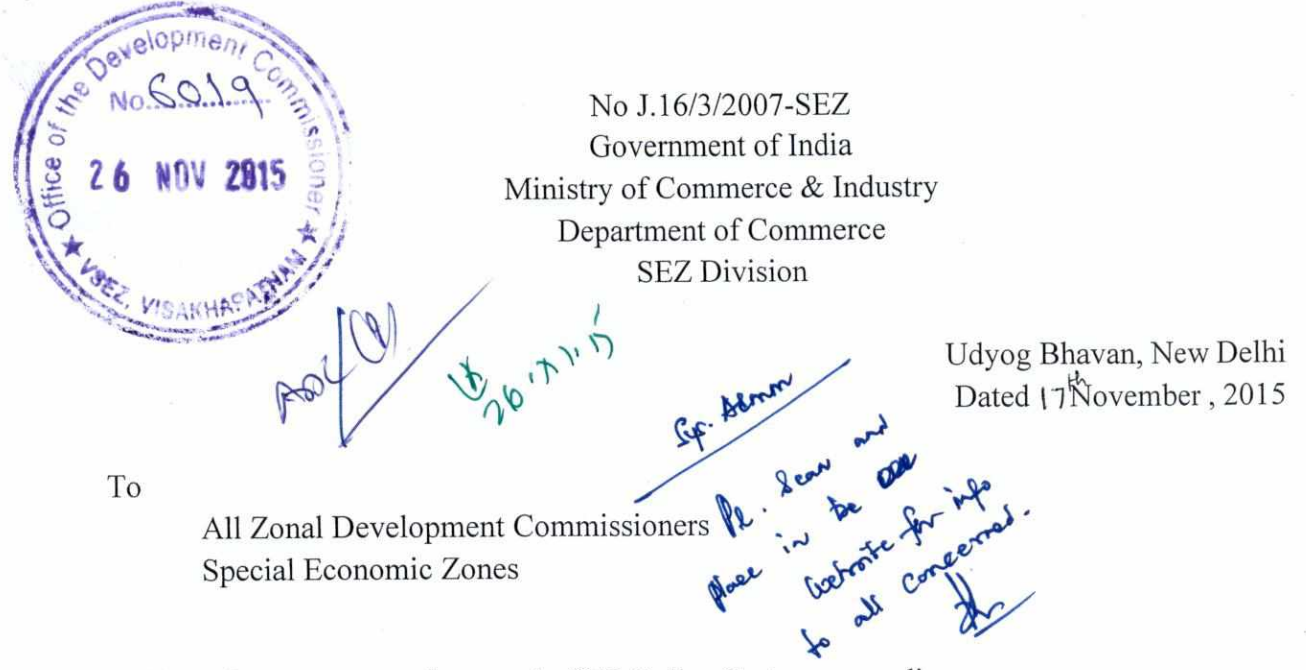

Subject: Important new features in SEZ Online System-regarding.

Sir/Madam,

I am directed to refer to an email dated 13.10.2015 received from Sh. Vijay Gupta, NSDL forwarding therewith a copy of Quick Help page for BE/SB document prepared for reference by the Unit users as regards the status of their request. A copy of the same is forwarded herewith for information and necessary action.

Encl. As above

Yours faithfully,

 $s$ abar)

(Kabirai Under Secretary to the Govt. of India Tel.2306 2496 e-mail: kabiraj.sabar@nic.in

# **SEZ — EDI Data Exchange Quick Help based on Status Check facility**

### **Bill of Entry**

 $\sqrt{ }$ 

á

 $\sim$ 

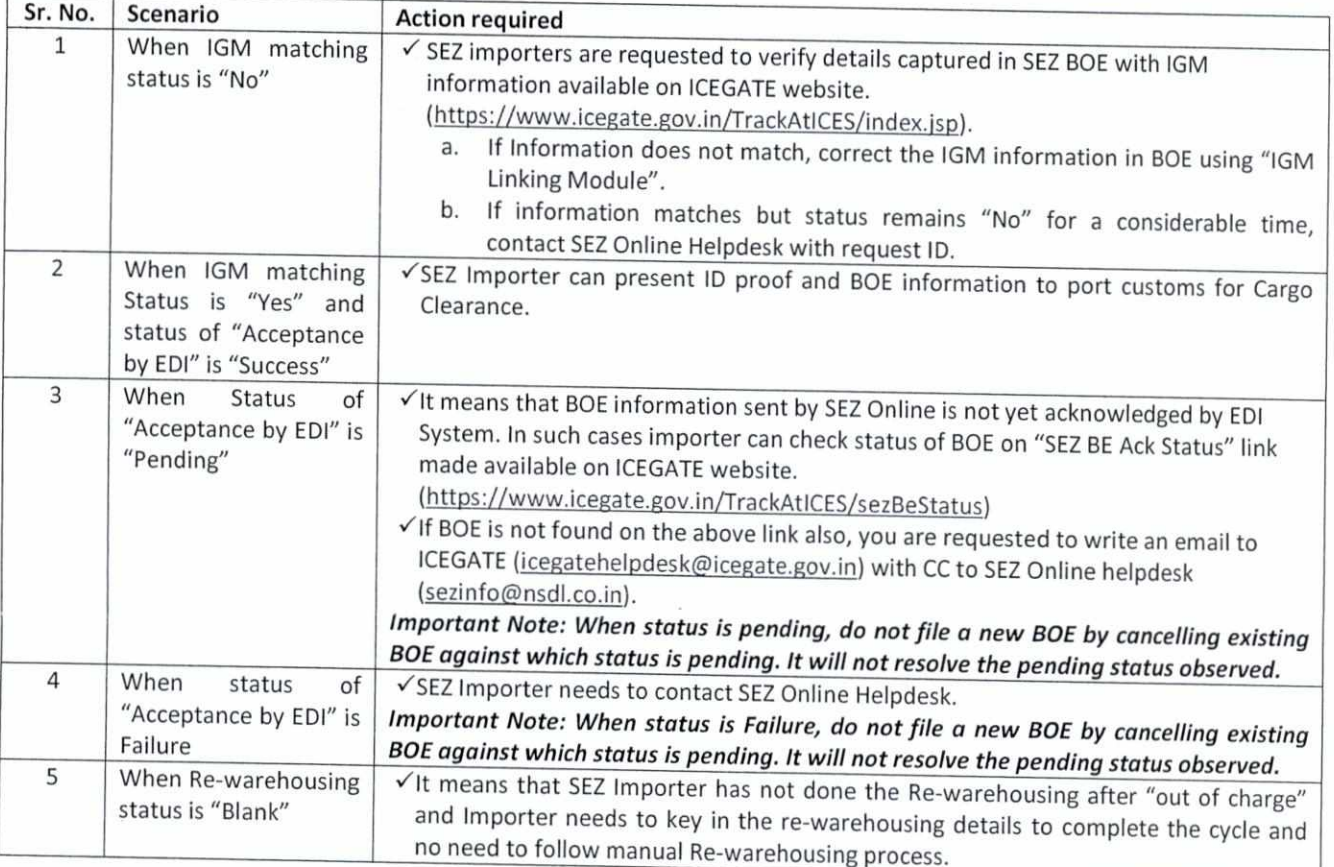

**Helpdesk Details:** SEZ Online: 4914 2550/ 2551 /2553/2554 or Email Sezinfo@nsdl.co.in

ICEGATE: 1800 3010 1000 or Email icegatehelpdesk@icegate.gov.in

## **SEZ — EDI Data Exchange Quick Help based on Status Check facility**

## **Shipping Bill**

v

ž.

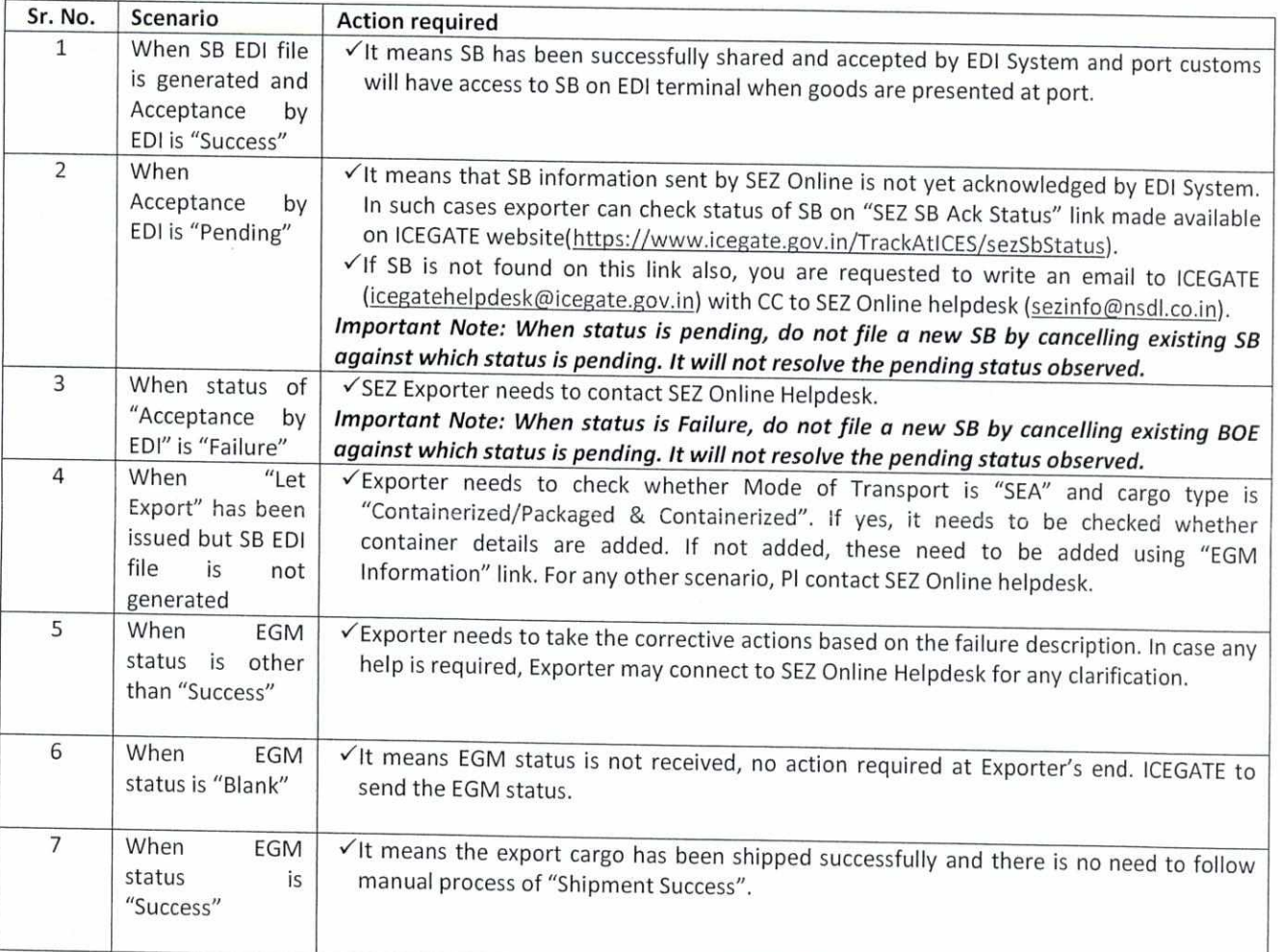

**Helpdesk Details:** SEZ Online: 4914 2550/ 2551 /2553/2554 or Email Sezinfo@nsdl.co.in

ICEGATE: 1800 3010 1000 or Email <u>icegatehelpdesk@icegate.gov.in</u>